# CSAF Writing Bootcamp

Justin Murphy (CISA, US) Thomas Schmidt (BSI, DE)

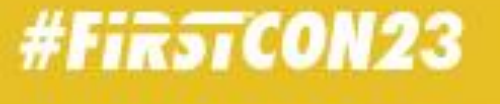

35<sup>TH</sup><br>ANNUAL **FIRST** 

**CONFERENCE** 

JUNE 4-9,2023

## Who are we?

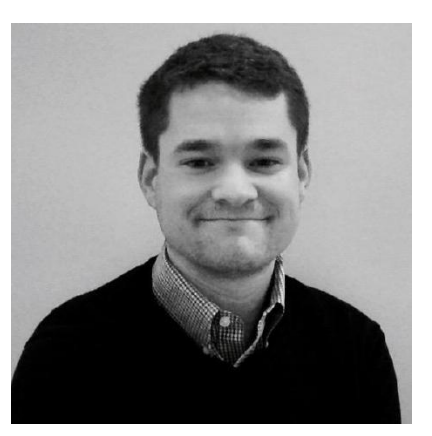

#### **Justin Murphy**

- Vulnerability Disclosure Analyst @CISA
- **•** Passion for
	- SBOM/VEX
	- CSAF
	- CVD

#Fir5TCON23

- Service
- International Cooperation

#### **Thomas Schmidt**

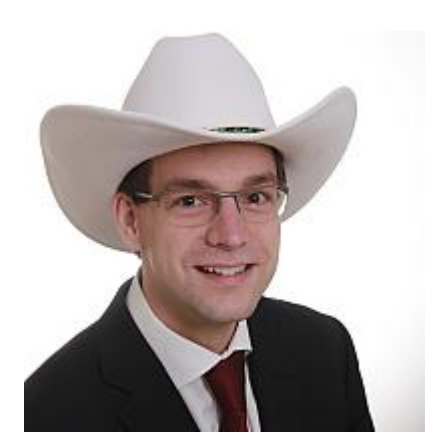

- **Technical ICS Analyst @BSI** (usually not into standardization)
- **Passion for** 
	- ICS
	- International Cooperation
	- CVD
	- Capacity building
	- CSAF

#### Things covered in the workshop

- **•** Introduction into CSAF
- **How to write security advisories in CSAF**
- Available tools for writing advisories
- VEX and its relation to CSAF
- **E** Hands-on exercises

#### Introduction into CSAF

- Who has heard of CSAF?
- Who has used CSAF?

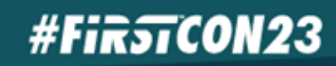

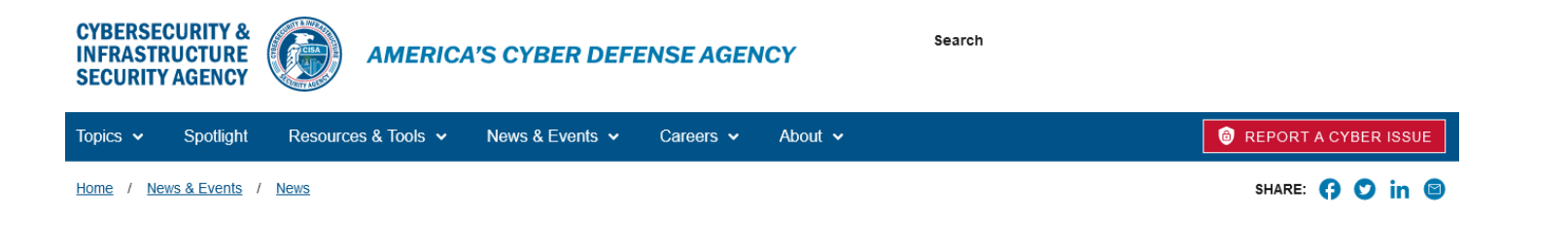

**BLOG** 

#### **Transforming the Vulnerability Management** Landscape

Released: November 10, 2022

Revised: November 14, 2022

Eric Goldstein, Executive Assistant Director for Cybersecurity

In the current risk environment, organizations of all sizes are challenged to manage the number and complexity of new vulnerabilities. Organizations with mature vulnerability management programs seek more efficient ways to triage and prioritize efforts. Smaller organizations struggle with understanding where to start and how to allocate limited resources. Fortunately, there is a path toward more efficient, automated, prioritized vulnerability management. Working with our partners across government and the private sector, we are excited to outline three critical steps to advance the vulnerability management ecosystem:

 $\blacksquare$  First, we must introduce greater automation into vulnerability management, including by expanding use of the Common Security Advisory Framework (CSAF)

- Second, we must make it easier for organizations to understand whether a given product is impacted by a vulnerability through widespread adoption of Vulnerability Exploitability eXchange (VEX)
- Third, we must help organizations more effectively prioritize vulnerability management resources through use of Stakeholder Specific Vulnerability Categorization (SSVC), including prioritizing vulnerabilities on CISA's Known Exploited Vulnerabilities (KEV) catalog

https://www.cisa.gov/news-events/news/transforming-vulnerability-management-landscape

#### **#FirstCON23**

## What is CSAF?

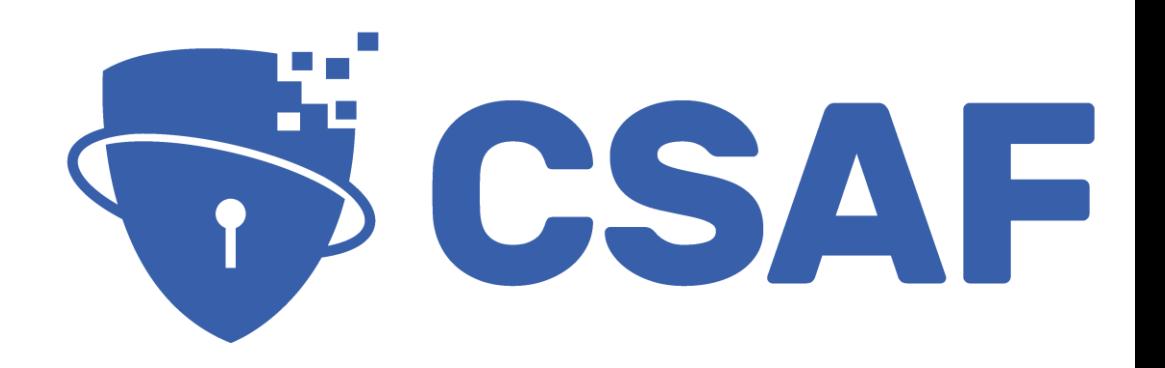

#### **Common Security Advisory Framework**

- **International, open and free OASIS Standard**
- Machine-readable format for security advisories (JSON)
- **EXTE: Standardized way of distribution security advisories**
- **Build with automation in mind**
- Standardized tool set
- Guidance to actionable information
- **SUCCESSOL OF CSAF CVRF 1.2**

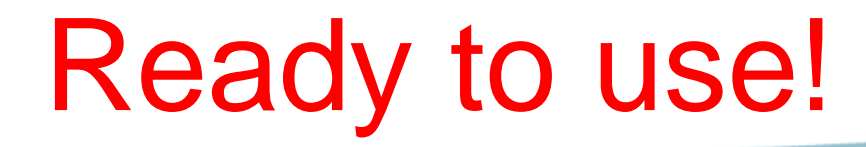

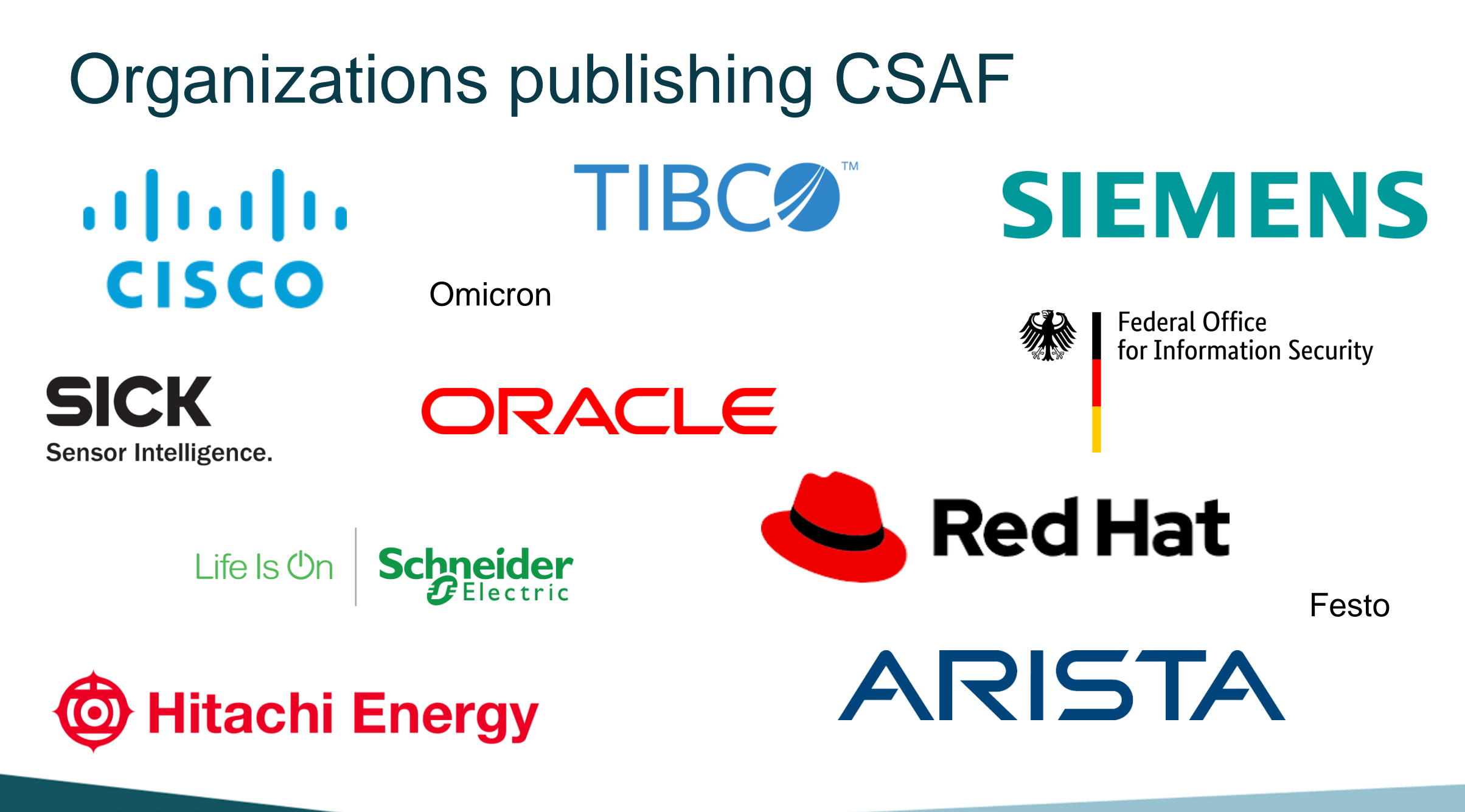

**#FirstCON23** 

## Two sides of the same coin – different maturity stages

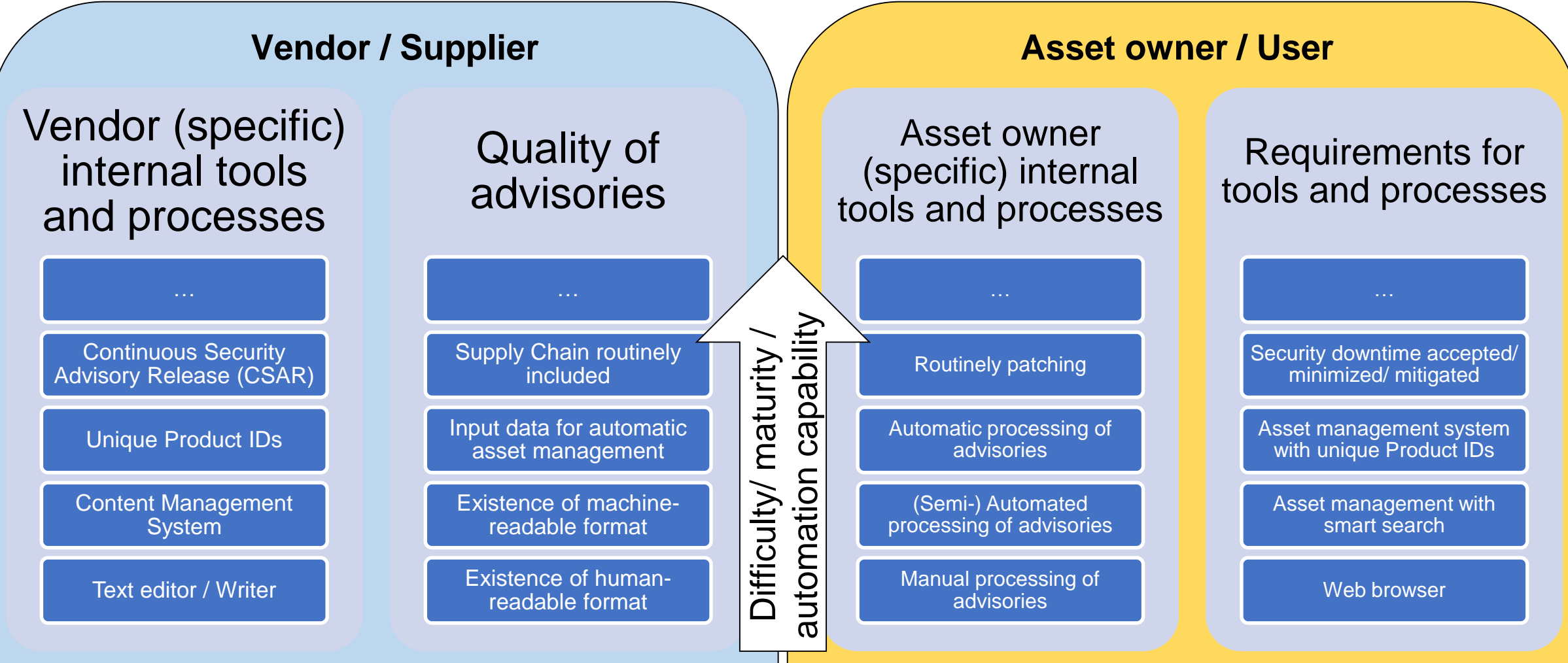

#### **#FirstCON23**

35<sup>th</sup> ANNUAL FIRST CONFERENCE | EMPOWERING COMMUNITIES

#### Next step: reach stage 2 across parties

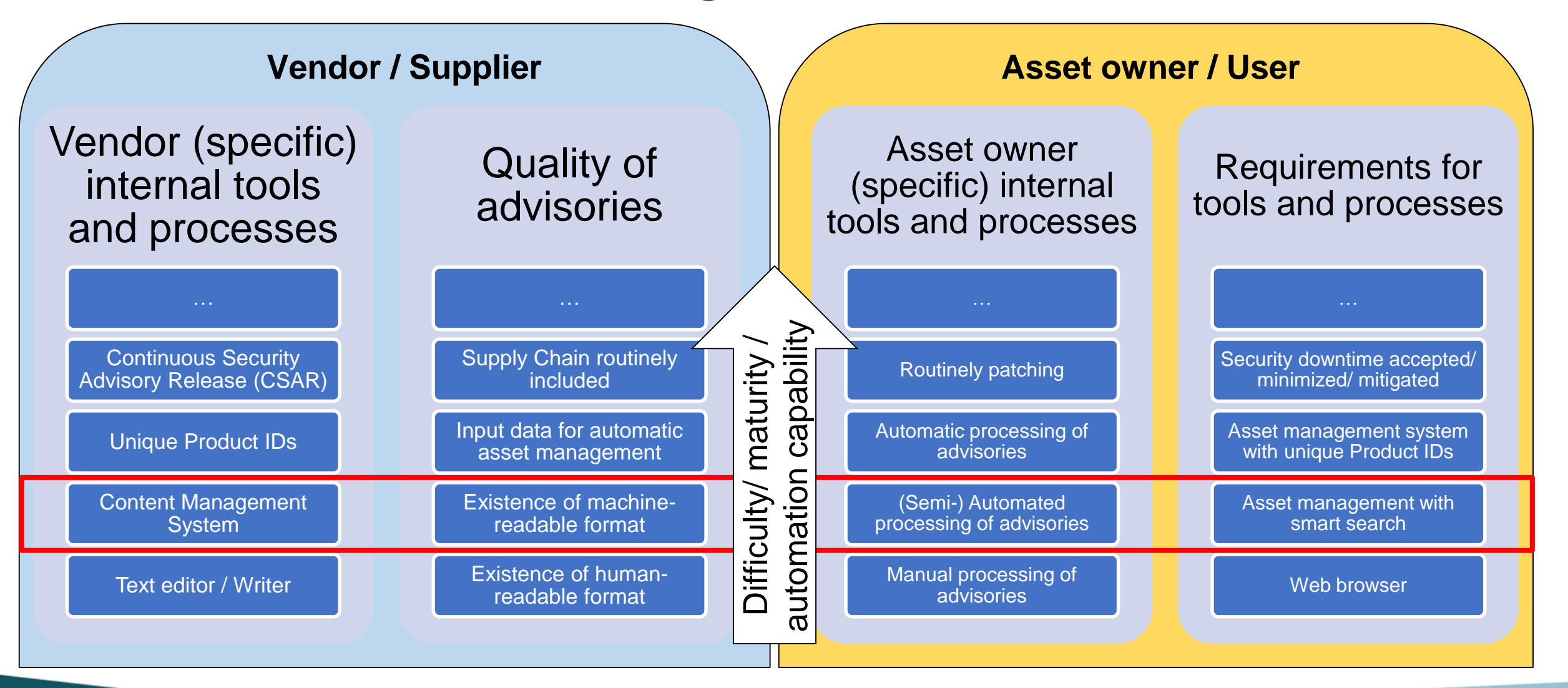

**#FirstCON23** 

#### Ecosystem

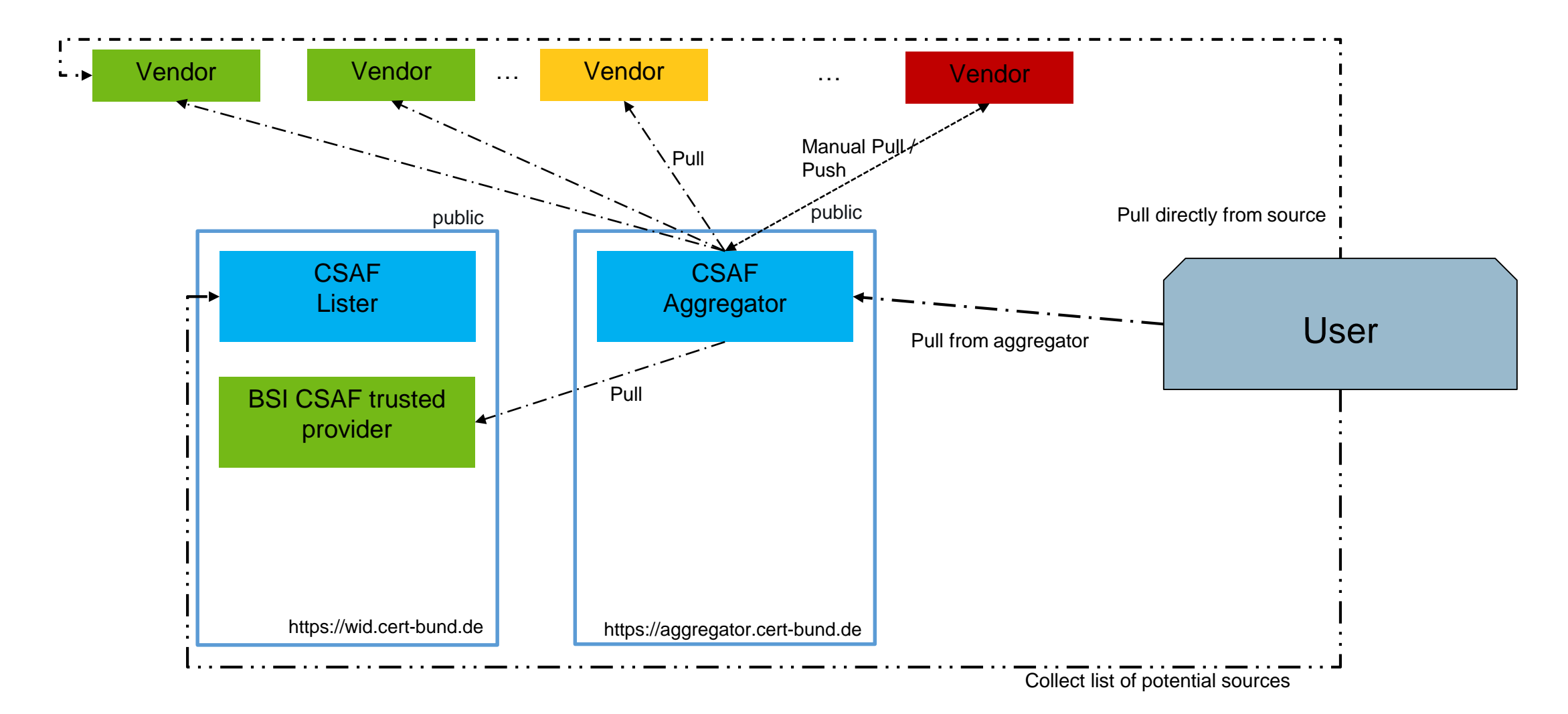

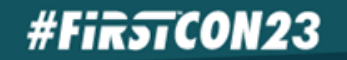

## Structure of CSAF 2.0 Specification

- **·** Introduction & Design Considerations
- **EXEC** Schema elements
- Profiles
- **Additional Conventions**
- Tests
	- **Mandatory**
	- **Optional**
	- **Informative**
- **-** Distributing CSAF documents
- Safety, Security, and Data Protection Considerations
- **E** Conformance

**#FirstCON23** 

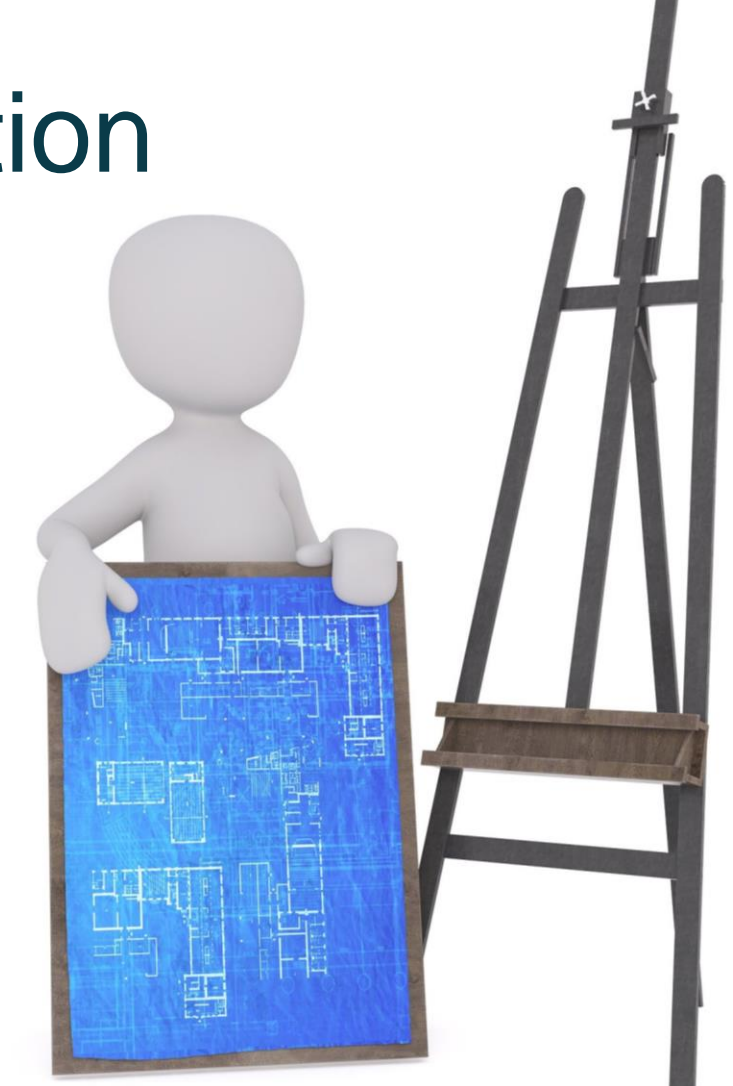

## Where to find more information? **[https://csaf.io](https://csaf.io/)**

- OASIS TC: CSAF website: [https://www.oasis-open.org/committees/tc\\_home.php?wg\\_abbrev=csaf](https://www.oasis-open.org/committees/tc_home.php?wg_abbrev=csaf)
- CSAF GitHub: https://[github.com/oasis-tcs/csaf](https://github.com/oasis-tcs/csaf)
- 
- 
- 
- 
- CSAF 2.0 JSON Schema: [https://docs.oasis-open.org/csaf/csaf/v2.0/csaf\\_json\\_schema.json](https://docs.oasis-open.org/csaf/csaf/v2.0/csaf_json_schema.json)
- CSAF 2.0 Prose: <https://docs.oasis-open.org/csaf/csaf/v2.0/csaf-v2.0.html>
- CSAF 2.0 Examples: https://[github.com/oasis-tcs/csaf/tree/master/csaf\\_2.0/examples](https://github.com/oasis-tcs/csaf/tree/master/csaf_2.0/examples)
- 

#Fir5TCON23

■ CSAF author guide: <https://secvisogram.github.io/secvisogram-documentation/>

**• Secvisogram online editor:** [https://secvisogram.github.io](https://secvisogram.github.io/)

#### Tools developed by the community

- CSAF producer:<https://github.com/secvisogram/secvisogram> or <https://github.com/mfd2007/yace>
- CSAF content management system: <https://github.com/secvisogram/secvisogram> + <https://github.com/secvisogram/csaf-cms-backend> *(WIP)*
- CSAF trusted provider: [https://github.com/csaf-poc/csaf\\_distribution](https://github.com/csaf-poc/csaf_distribution)
- CSAF aggregator: [https://github.com/csaf-poc/csaf\\_distribution](https://github.com/csaf-poc/csaf_distribution) *(WIP)*
- Provider checker: [https://github.com/csaf-poc/csaf\\_distribution](https://github.com/csaf-poc/csaf_distribution) *(WIP)*
- CSAF management system: *open for commercial and Open Source tools*
- CSAF asset matching system: *open for commercial and Open Source tools*
- CSAF modifier: *custom implementation*
- CSAF downloader: [https://github.com/csaf-poc/csaf\\_distribution](https://github.com/csaf-poc/csaf_distribution)
- CSAF full validator:<https://github.com/secvisogram/csaf-validator-service>

## Supply Chain

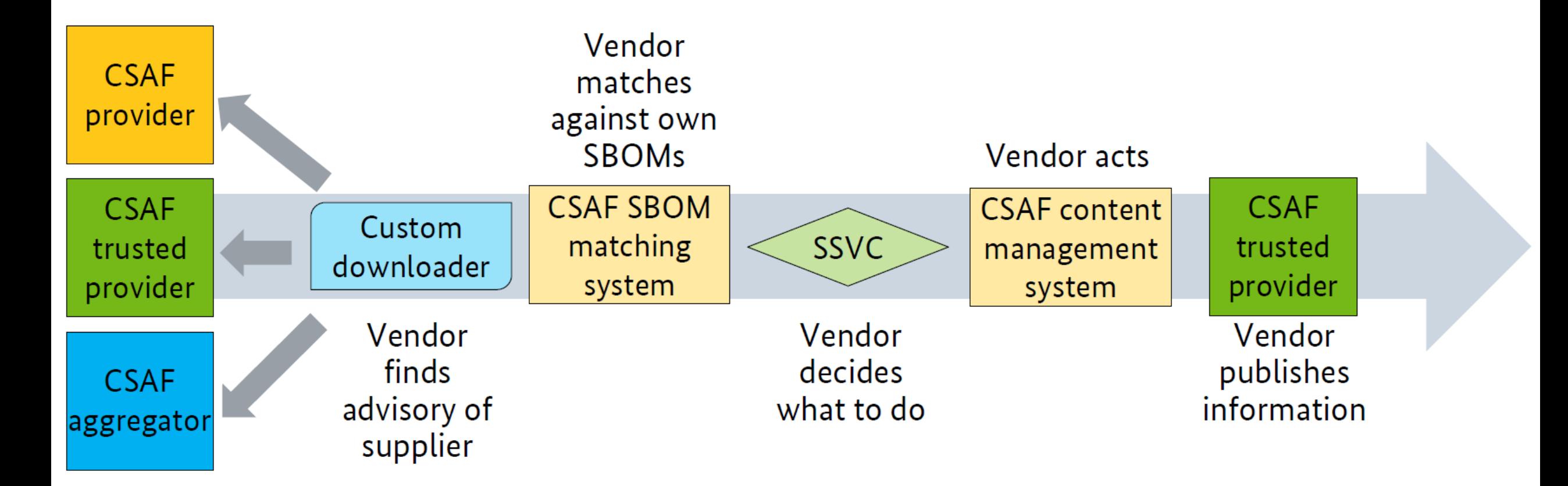

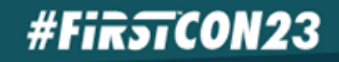

## Prerequisites fulfilled? Set up the following

o Laptop with WLAN

Material at **[https://files.test](https://files.test/)**

- o Connect to workshop WLAN
- o Access webservers
- o Familiar with Linux shell

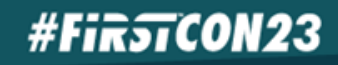

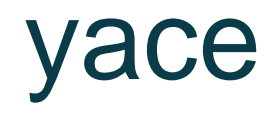

- Simple online editor to create CSAF documents
- **•** Limited functionality
- https://github.com/mfd2007/yace

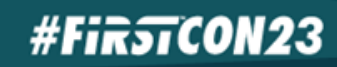

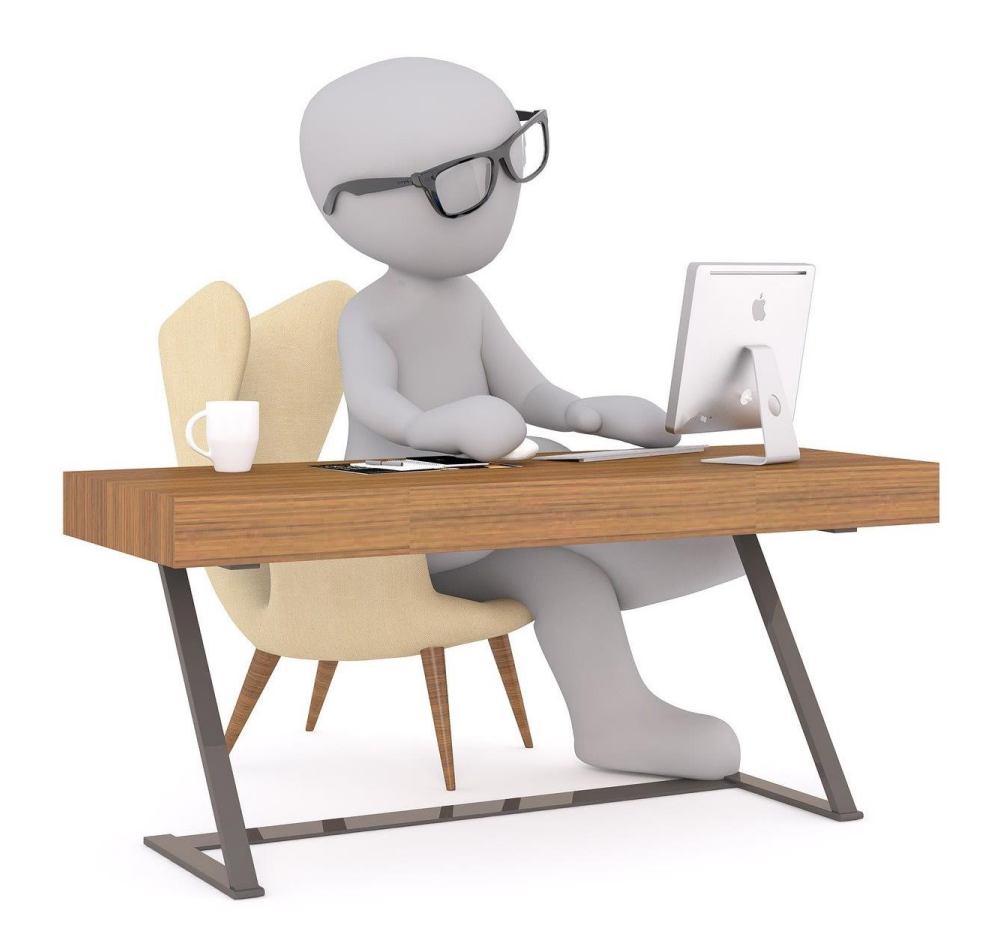

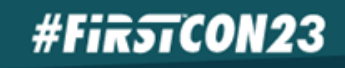

#### Exercise: Simple CSAF advisory

- **·** [https://yace.test](https://yace.test/)
- **· [https://files.test/Exercise\\_01](https://files.test/Exercise_01)**
- **•** Instructions as Markdown file

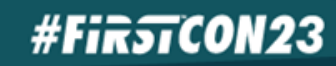

#### Product Tree

- **EXPLORERT Hierarchical structure to convey products**
- **Usually: use** branches with categories vendor, product name, product\_version
- **·** product identification helper used for better comparison

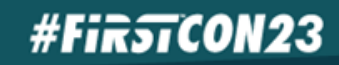

## Revision History

- **·** Integer vs semantic version!
- **New entry for each public revision**
- **•** legacy version to link to "non-conforming" versions from humanreadable advisories
- **•** current release date set from date of last item in revision\_history
- **•** version must be updated as well

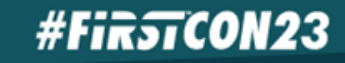

#### Document vs Vulnerabilities

- **Different elements (acknowledgments, notes, references) exist** in both
- Document: applies to the whole document
	- Legal disclaimer, Product descriptions,...
- Vulnerabilities: applies only to this specific vulnerability
	- Vulnerability description

#### Note categories

- *Summary*: two to three sentences, barely any technical detail
- *Description*: one to three paragraphs with (possibly) some technical detail
- **Details: detailed description, exceeding the length of a description** and go deeper into technical details

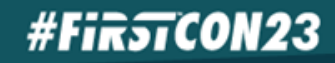

## Secvisogram

- **First open source tool conforming CSAF producer**
- Structure based on the JSON of the standard
- **Different views to reduce complexity**
- Backend option available
- Templates possible
- https://github.com/secvisogram/secvisogram/

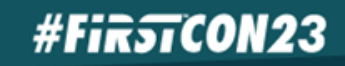

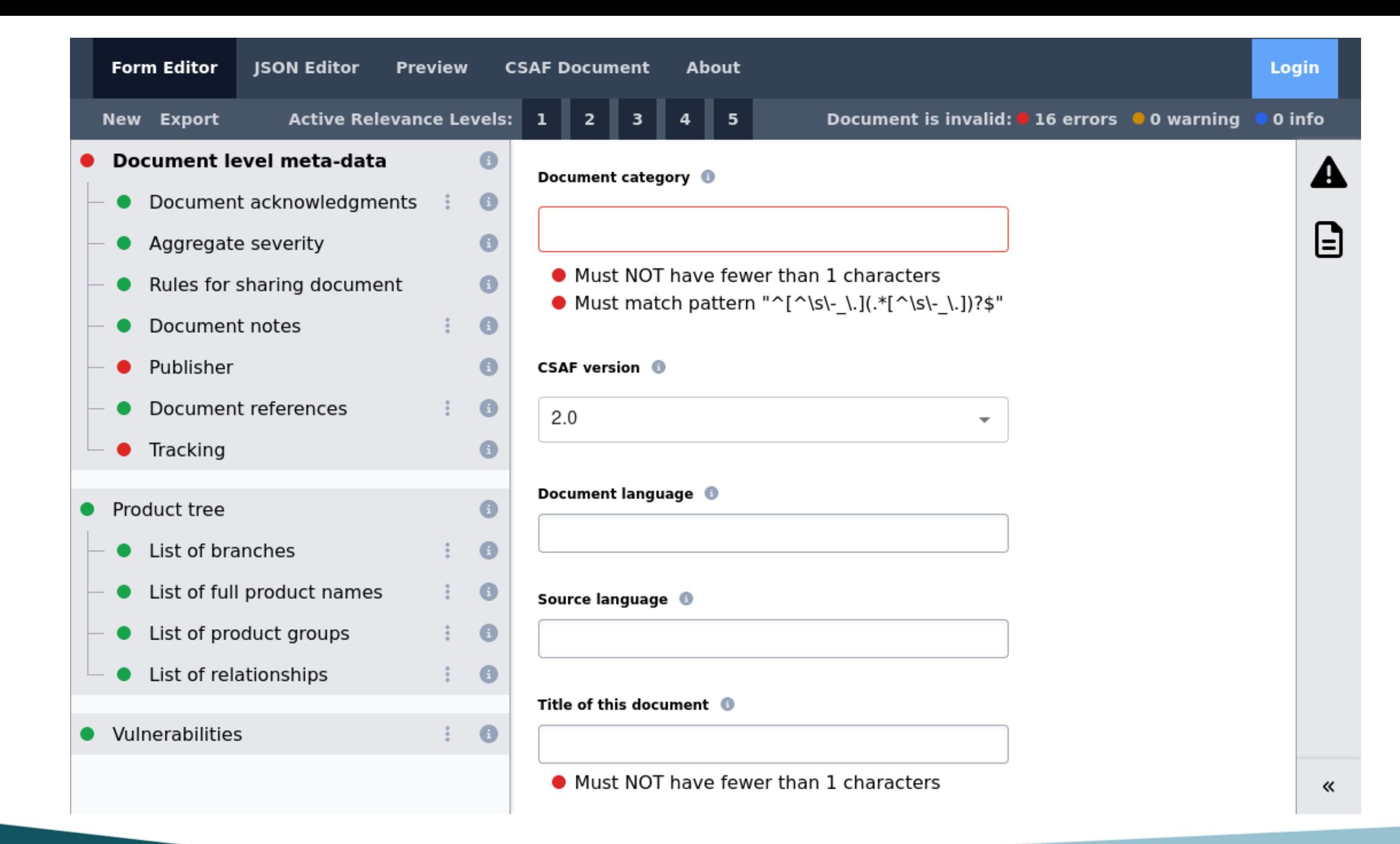

**#FirstCON23** 

35<sup>th</sup> ANNUAL FIRST CONFERENCE | EMPOWERING COMMUNITIES

#### CSAF CMS Backend

- Automatically assign IDs
- **Track revision history and version**
- **•** Track changes
- Use workflows
- Use company logos
- Use templates
- *Publish from there automatically (WIP)*
- https://github.com/secvisogram/csaf-cms-backend/

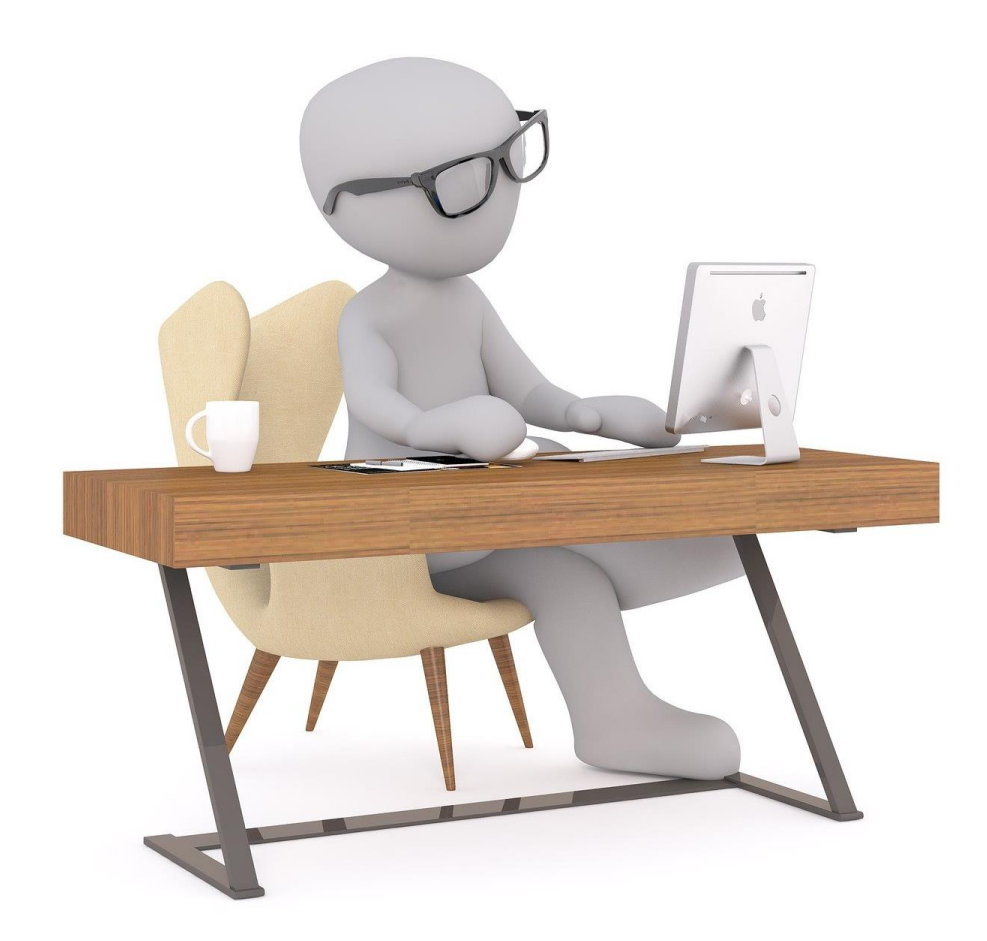

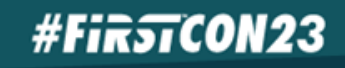

#### Exercise: Update advisory

- **•** [https://secvisogram.test](https://secvisogram.test/)
- **· [https://files.test/Exercise\\_02](https://files.test/Exercise_02)**
- **•** Instructions as Markdown file

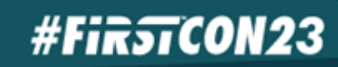

#### Product Tree

- **EXPLORERT Hierarchical structure to convey products**
- **Usually: use** branches with categories vendor, product name, product\_version
- **·** product identification helper used for better comparison

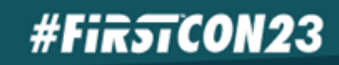

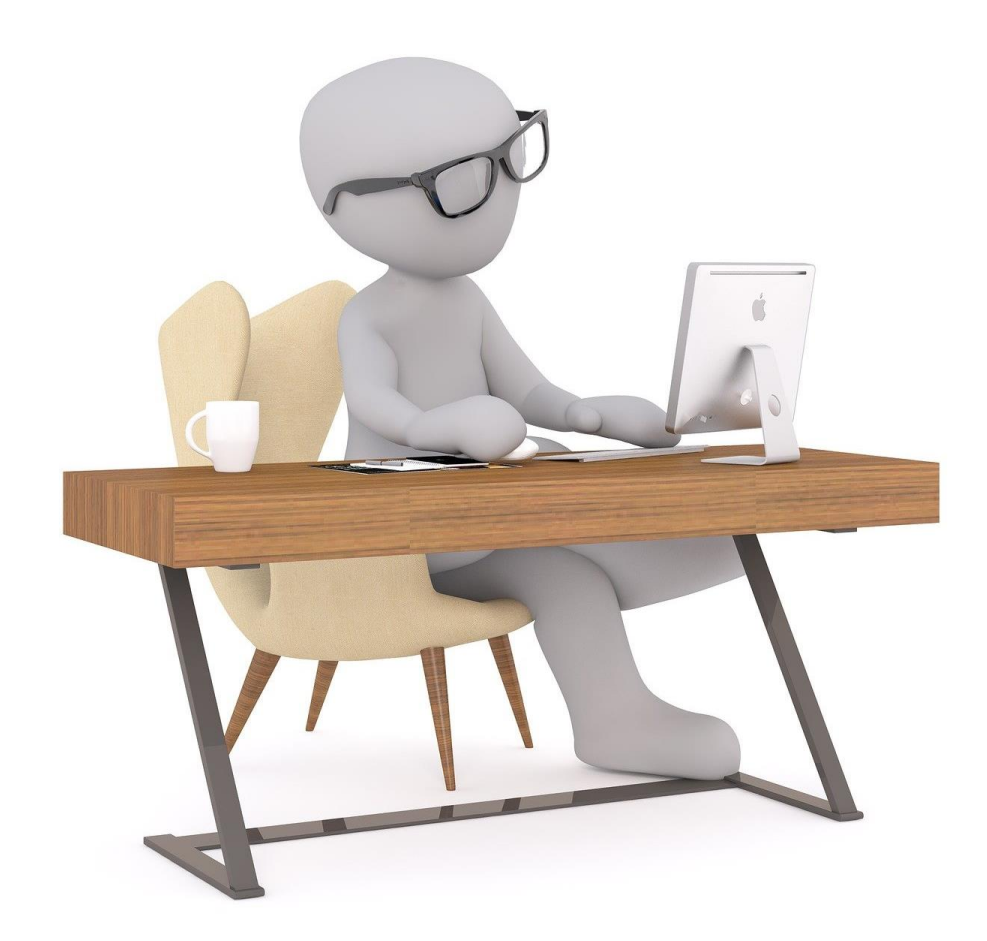

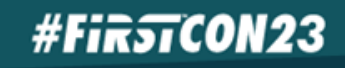

#### Exercise: Add product

- **•** [https://secvisogram.test](https://secvisogram.test/)
- **·** [https://files.test/Exercise\\_03](https://files.test/Exercise_03)
- **•** Instructions as Markdown file

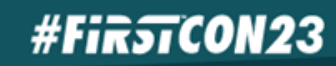

#### Product version ranges

- vers vs vls
- Use only if
	- Only insufficient data is available
	- Enumeration is hard and vers is well-defined
- Can't be used with CPE
- **Careful with implications of vers: all/\***

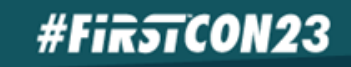

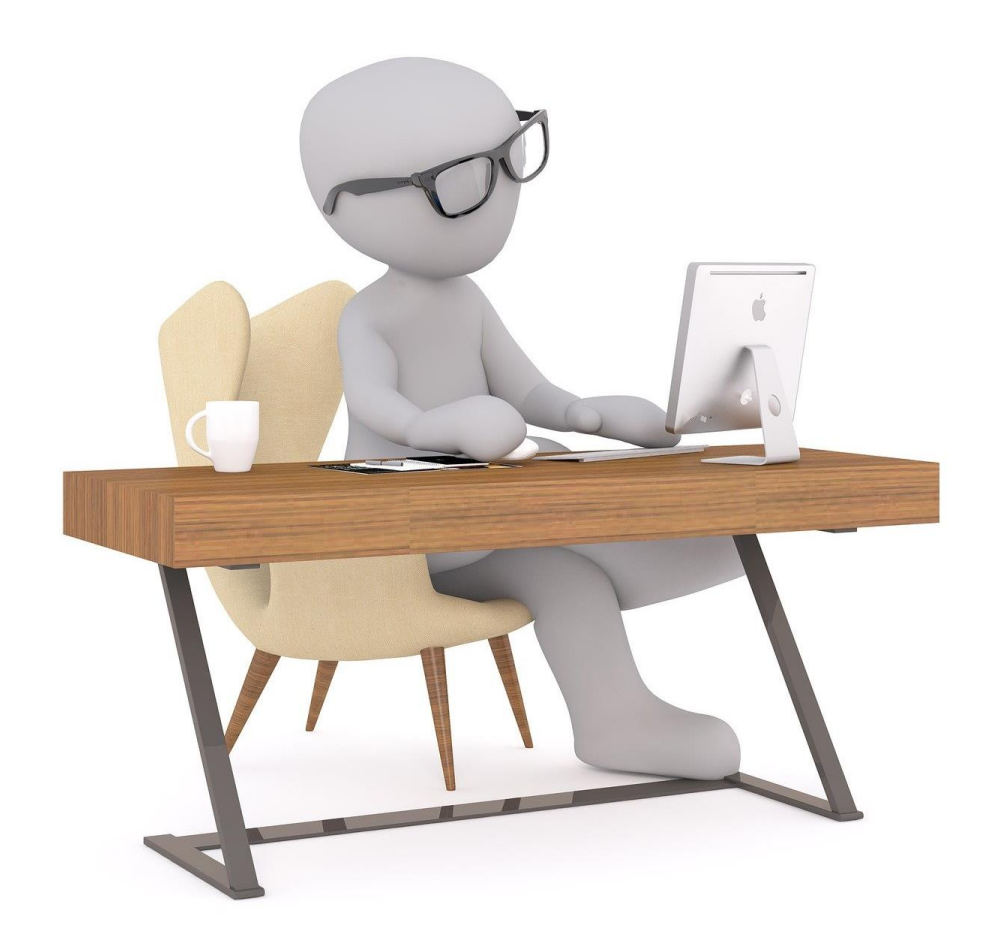

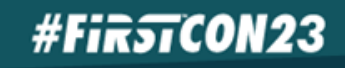

#### Exercise: Add product with version range

- **•** [https://secvisogram.test](https://secvisogram.test/)
- **· [https://files.test/Exercise\\_04](https://files.test/Exercise_04)**
- **Instructions as Markdown file**

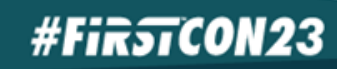

#### Hardware and Software

- **EXEC** Separate hardware from software
- **Bind them via** relationships

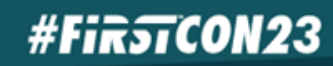

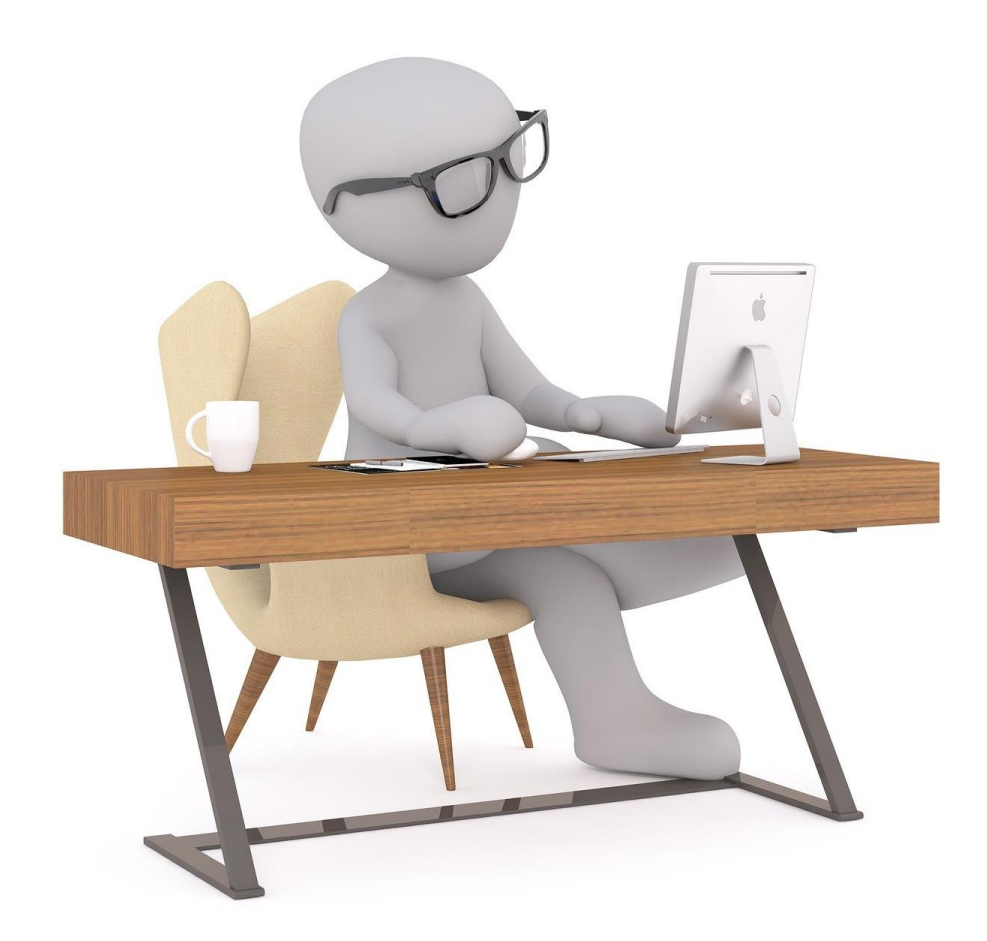

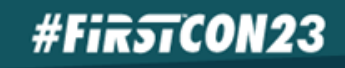

#### Exercise: Describe hardware and software

- **·** [https://secvisogram.test](https://secvisogram.test/)
- **[https://files.test/Exercise\\_05](https://files.test/Exercise_05)**
- **•** Instructions as Markdown file

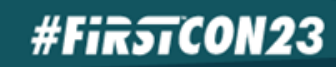

#### Product status

- **·** first affected
- known affected
- **· last affected**
- **·** first fixed
- fixed
- **·** known not affected
- · under investigation
- recommended

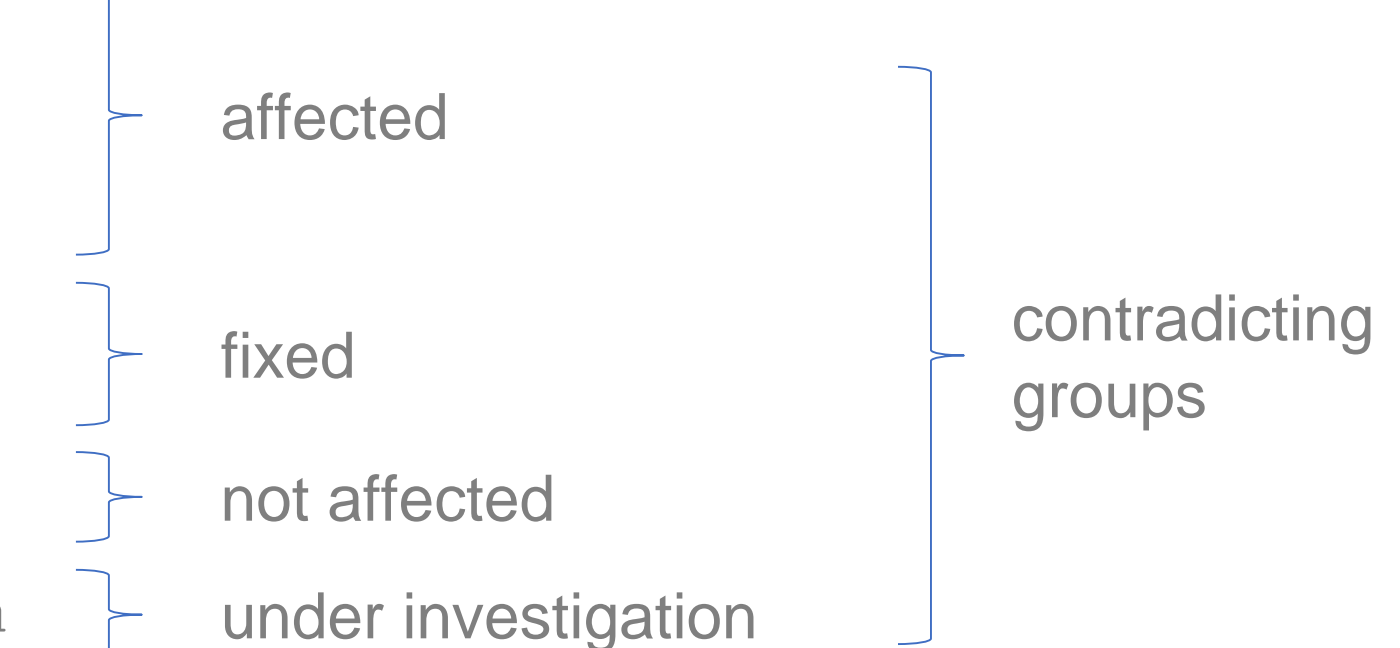

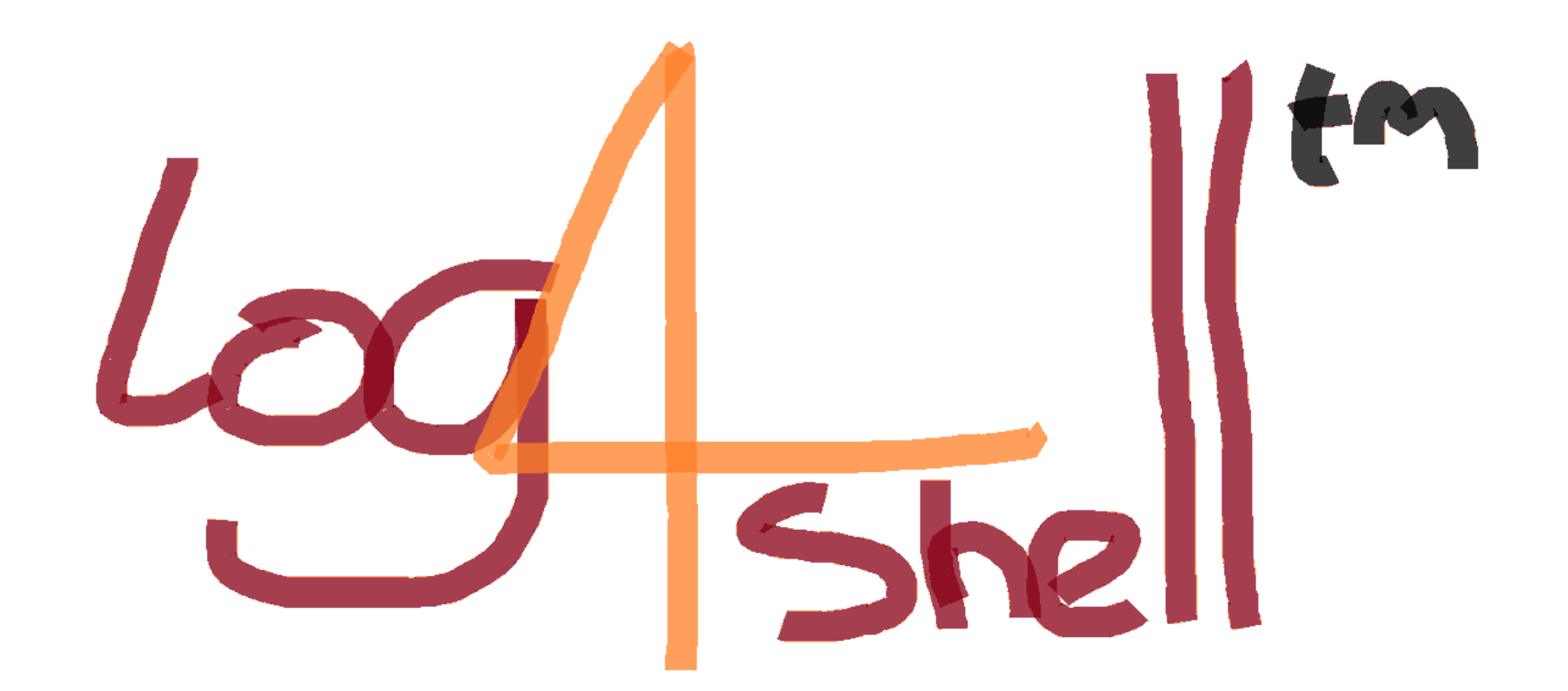

https://github.com/lunasec-io/lunasec/blob/998c69decc0894a214efa035854b48b1af18eb6e/docs/static/img/log4shell-logo.png

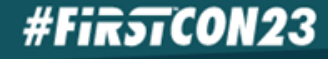

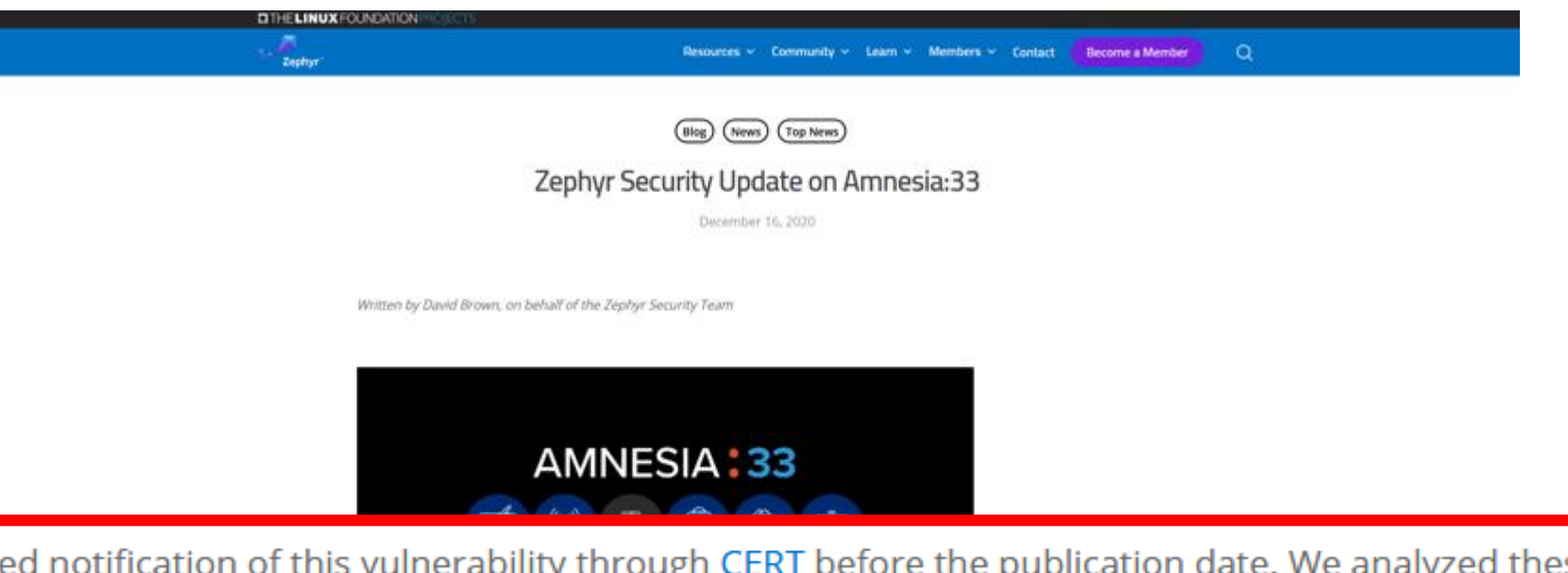

The Zephyr project received notification of this vulnerability through CERT before the publication date. We analyzed these vulnerabilities, and any affected code, and concluded that the Zephyr project is not impacted by any of these vulnerabilities, neither in the current releases, nor in any Long Term Support release.

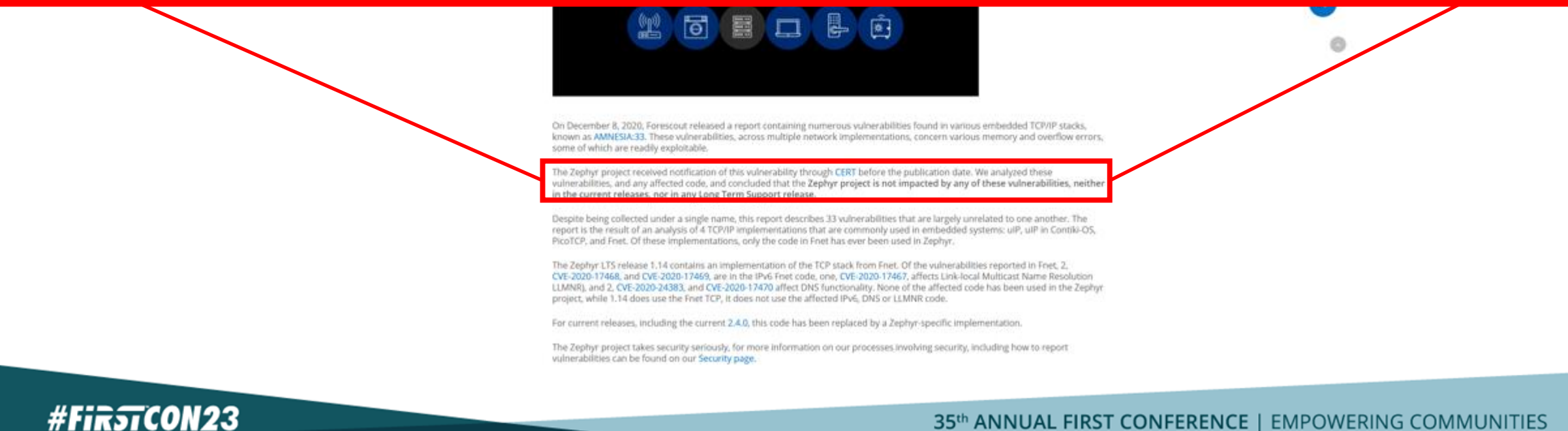

#### Not affected but…

- …still costumers call / write tickets
- …nobody reads the press release
- **Huge effort for hotlines / support**

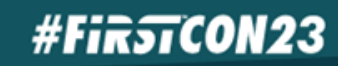

## Already investigating but…

- …still costumers call / write tickets
- …nobody reads the forum entry
- **Huge effort for hotlines / support**

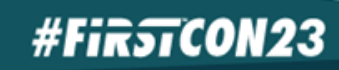

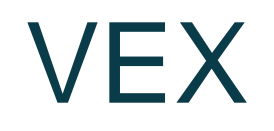

- Vulnerability Exploitability eXchange
- Communicate product status explicit
- Machine-readable to address scalability
- No a specification but implementations in different standards  $\rightarrow$  CSAF profile

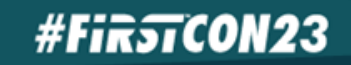

#### "Modality" of VEX – Use Cases

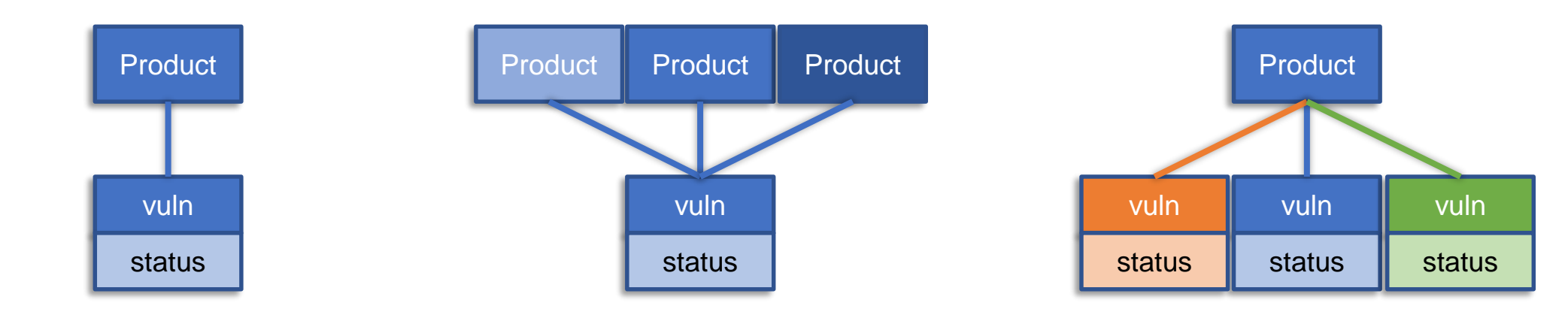

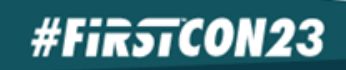

#### **Benefits**

- Save money!
- **Reduce human workload!**
- Spread the word about the good work your PSIRT does!
- Use established tools and distribution

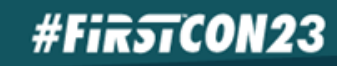

# Minimum fields – VEX document metadata

з

**Q** 

10

 $11$ 

 $12^{1}$ 

13

14 15

16 17

18 19 20

21 22

23

24 25

26 27 28

29 30

31

```
"document": {
 "category": "csaf vex",
                                                                   VEX format identifier
 "csaf version": "2.0",
 "publisher": {
    "category": "vendor",
   "name": "Example Company ProductCERT",
                                                                   Author [author] and Author role [author_role]
    "namespace": "https://psirt.example.com"
  "title": "Example VEX Document Use Case 001 - Not Affected",
  "tracking": {
                                                                   Timestamp last updated [doc_time_last_updated]
    "current release date": "2023-03-03T11:00:00.000Z",
                                                                   Document ID [doc_id]
    "id": "EVD-2023-001",
                                                                   Timestamp first issued [doc_time_first_issued]
    "initial release date": "2023-03-03T11:00:00.000Z"
    "generator": {
        "engine": {
            "name": "Secvisogram",
                                                                   Tooling [tooling]"version": "2.1.0"
    "revision history": [
        "date": "2023-03-03T11:00:00.000Z",
        "number": "1","summary": "Initial version."
    "status": "final",
    "version": "1"
                                                                   Document version [doc_version]
                                                                      35th ANNUAL FIRST CONFERENCE | EMPOWERING COMMUNITIES
ι,
```
#### Minimum fields – VEX statement metadata

- Statement ID [statement\_id]: given through CSAF structure (e.g. /vulnerabilities[2]/product\_status/known\_affected)
- **•** Inherited from document:
	- Statement version [statement\_version]
	- Timestamp first issued [statement\_time\_first\_issued]
	- Timestamp last updated [statement\_time\_last\_updated]

#### Minimum fields – Product details

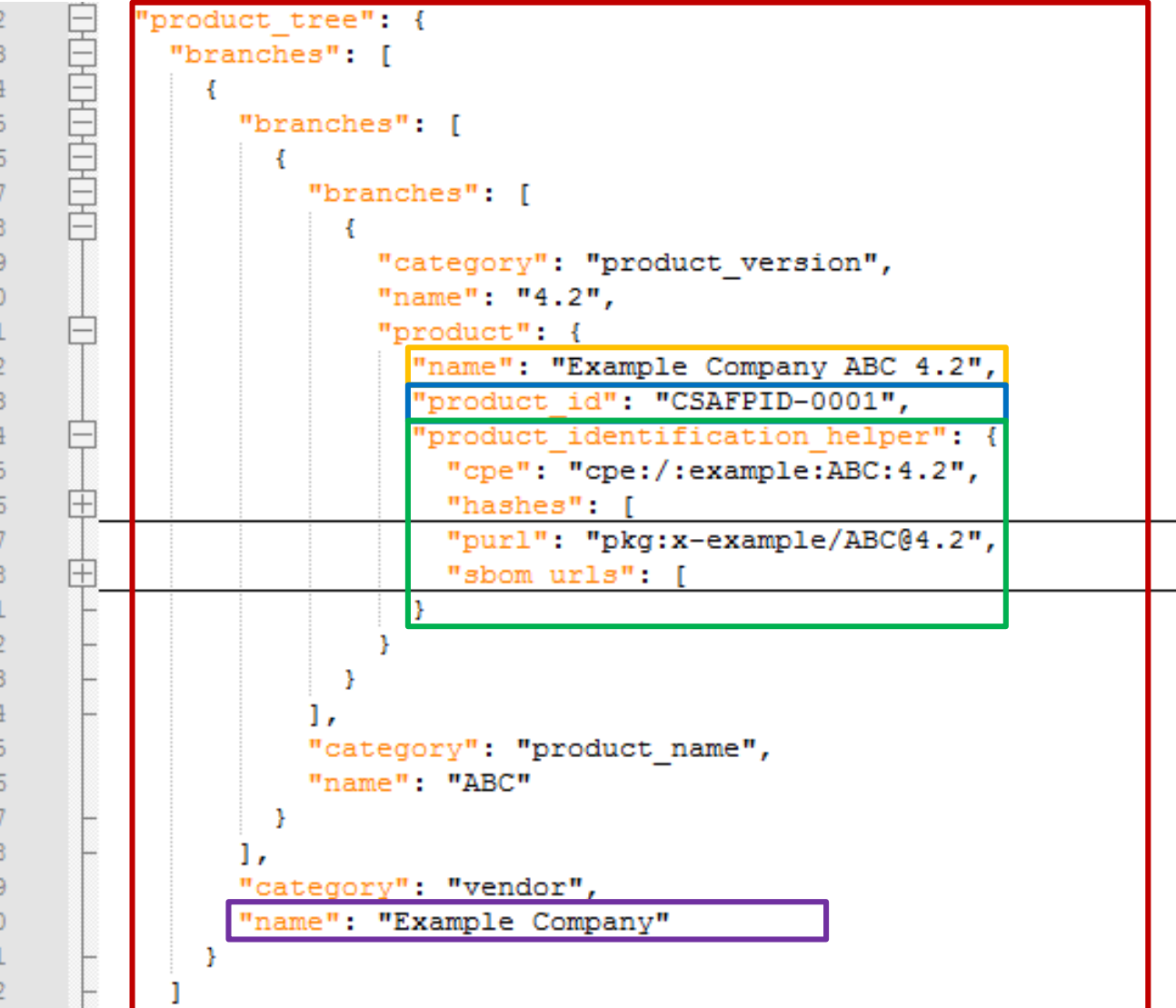

 $33333$ <br> $3333$ 

 $\frac{3}{3}$ 

 $\frac{3!}{4!}$ 

41444445561

6, 63

6

6

6)<br>6)

 $72$ 73 Product details with Product identifier [product\_id]

Product Identifier for reference within document Human-readable product name

Different identification methods

Supplier [supplier]

#### Product statuses

- $\blacksquare$  Not Affected  $\rightarrow$  impact statement
- Affected  $\rightarrow$  action statement
- Fixed
- **■** Under Investigation

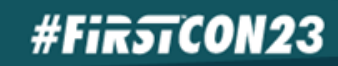

### Minimum fields – Vulnerability and Product

#### status

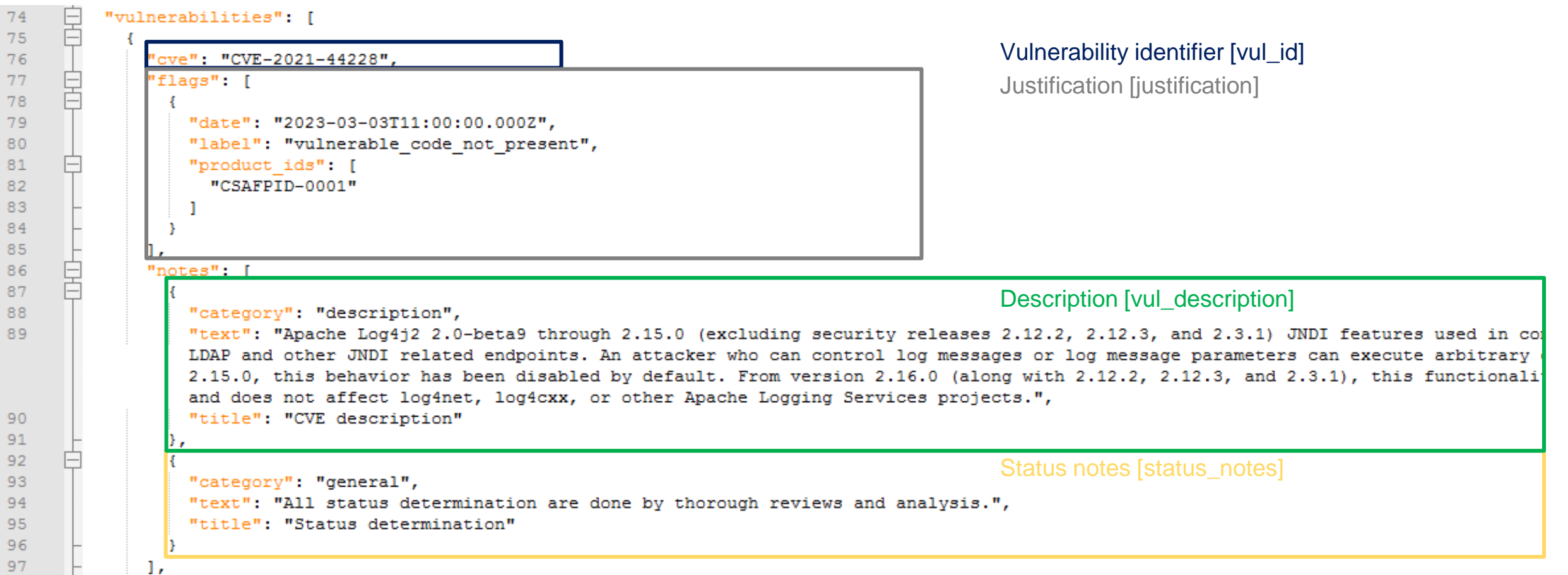

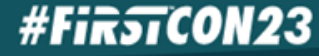

## Minimum fields – Vulnerability and Product status

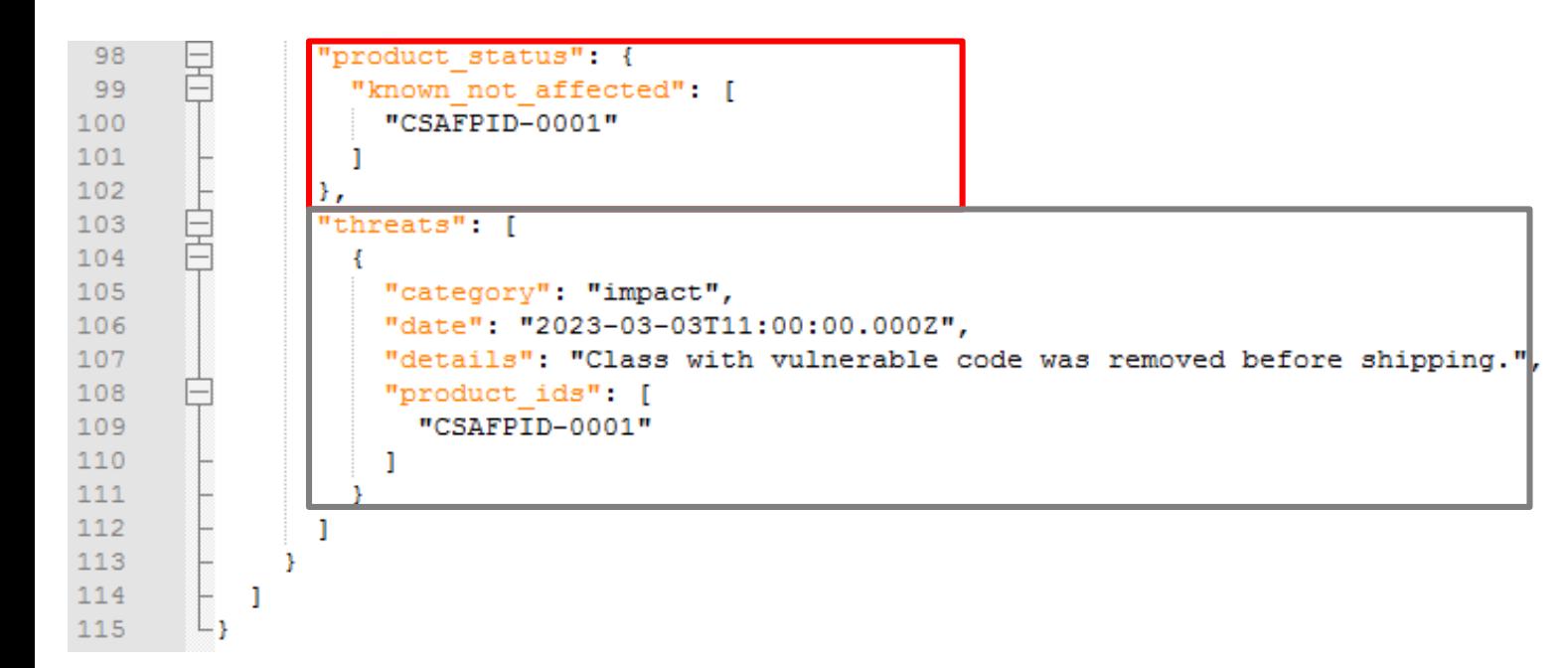

#### Status [status]

Impact statement [impact\_statement] with Timestamp of impact statement [impact\_statement\_time]

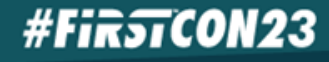

#### How to link to an SBOM?

Product identification helpers:

**• Retrievable SBOM** 

```
"sbom urls": {
    11..."items": {
    "https://example.com/location-to-sbom"
  Þ
Y
```
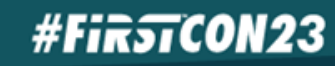

#### How to link to an SBOM component?

- CycloneDX
- "x generic uris": [

```
"namespace": "https://cyclonedx.org/capabilities/bomlink/",
"uri": "urn:cdx:411dafd2-c29f-491a-97d7-e97de5bc2289/1#pkg:maven/org.jboss.logging/jboss-logging@3.4.1.Final?type=jar"
```
- SPDX
- "x generic uris": [

"namespace": "https://spdx.qithub.io/spdx-spec/document-creation-information/#65-spdx-document-namespace-field", "uri": "https://swinslow.net/spdx-examples/example4/main-bin-v2#SPDXRef-libc"

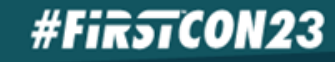

#### Status Justifications

Component not present

#FirstCON23

- Vulnerable\_code\_not\_present
- Vulnerable\_code\_cannot\_be\_controlled\_by\_adversary
- Vulnerable code not in execute path
- Inline mitigations already exist

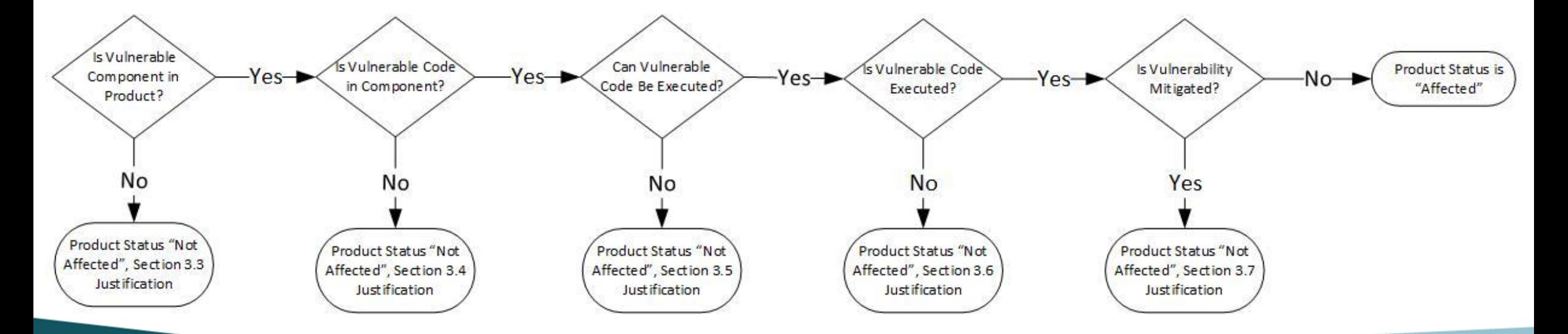

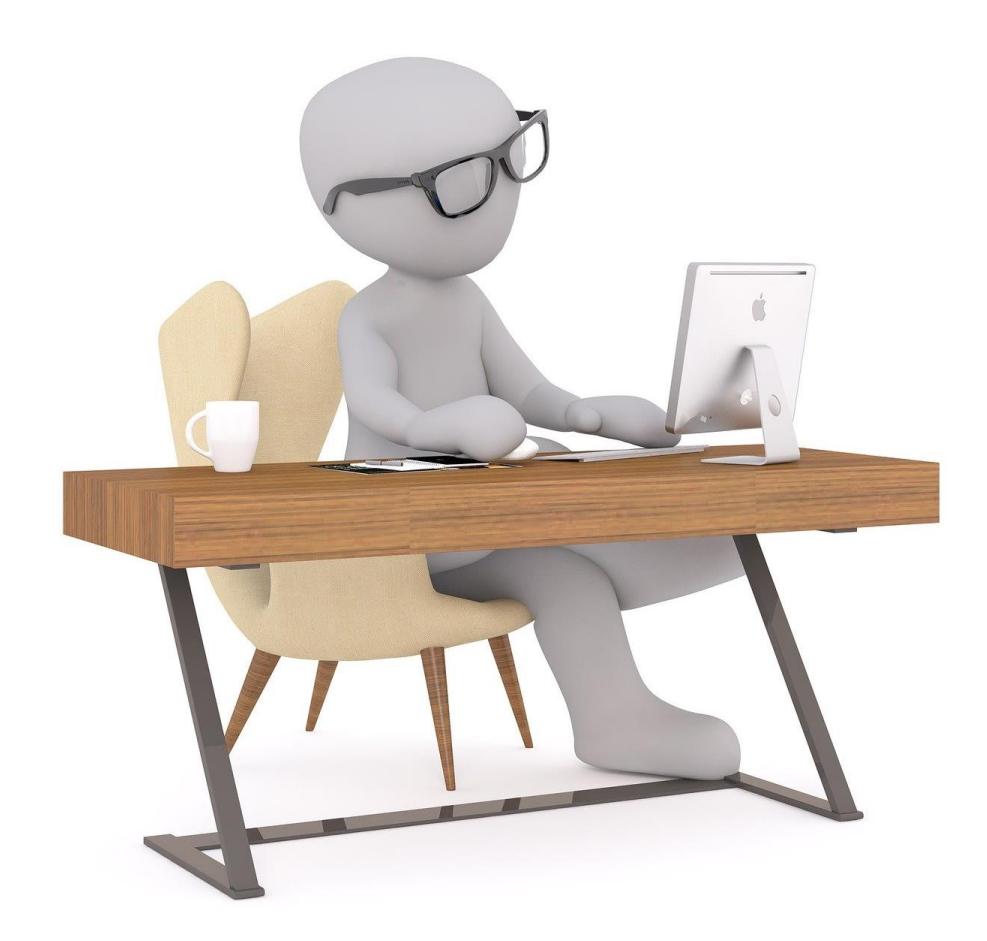

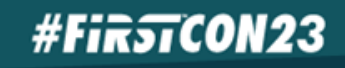

#### Exercise: Create a VEX

- **·** [https://secvisogram.test](https://secvisogram.test/)
- **·** [https://files.test/Exercise\\_06](https://files.test/Exercise_06)
- **•** Instructions as Markdown file

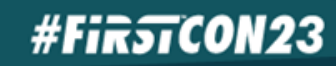

#### Next steps

- **Publish CSAF on your website**
- **•** Integrate it into your workflow
- Become a CSAF trusted provider
- Submit yourself to a CSAF lister / aggregator: <https://wid.cert-bund.de/portal/wid/csaf/submit>
- **Spread the word! #oCSAF**

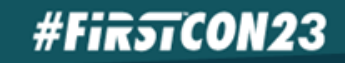

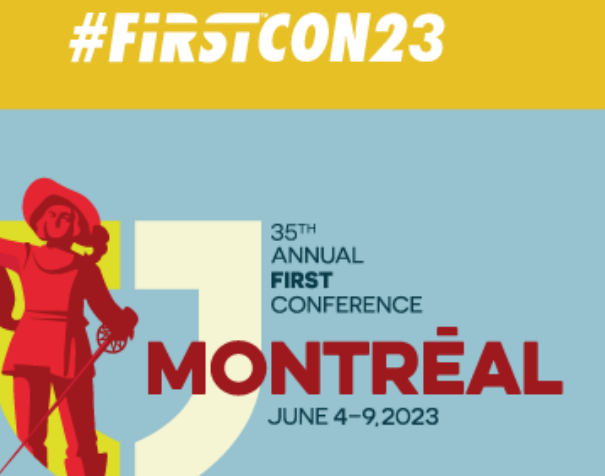

#### Thank you!

https://csaf.io